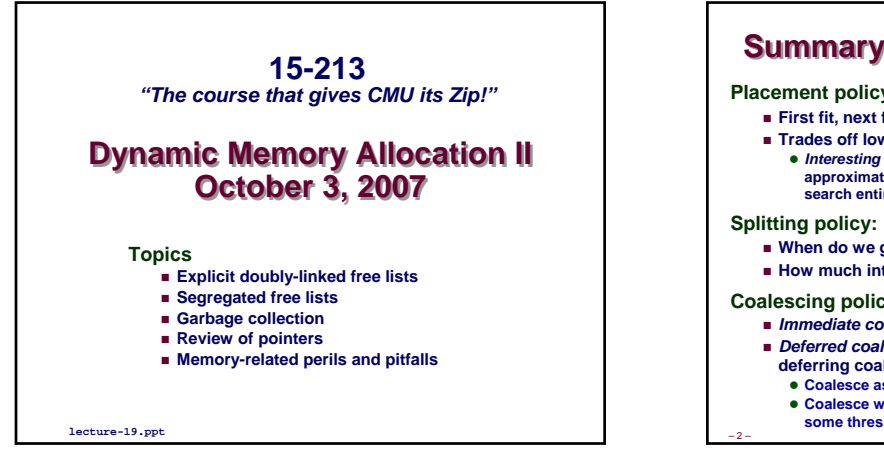

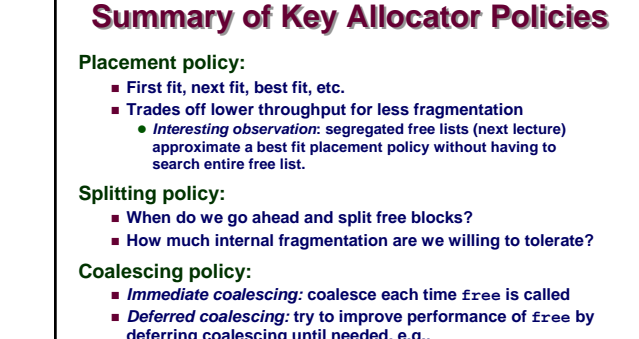

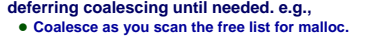

z **Coalesce when the amount of external fragmentation reaches some threshold.**

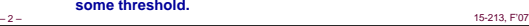

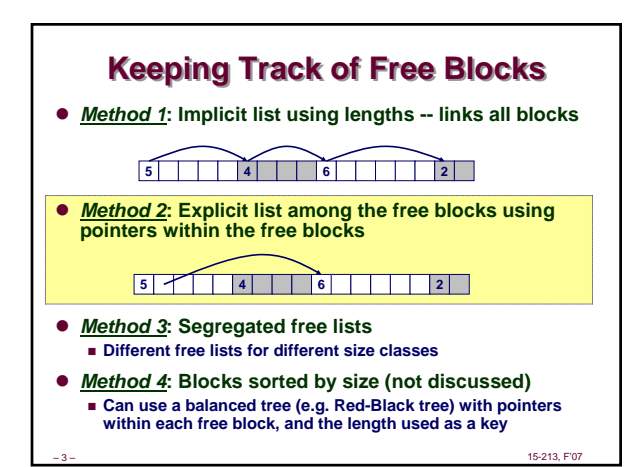

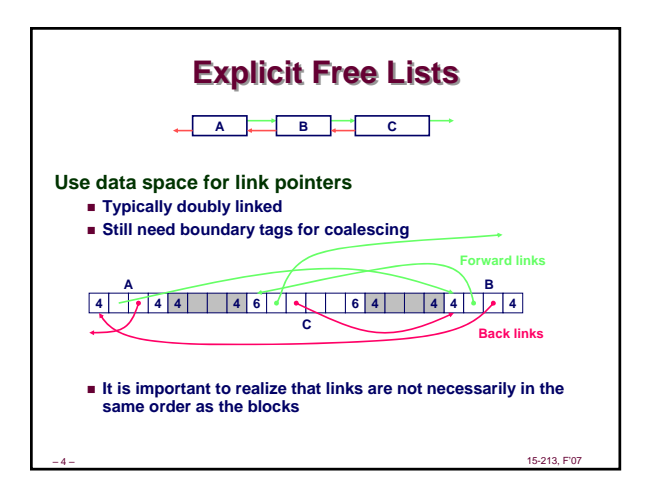

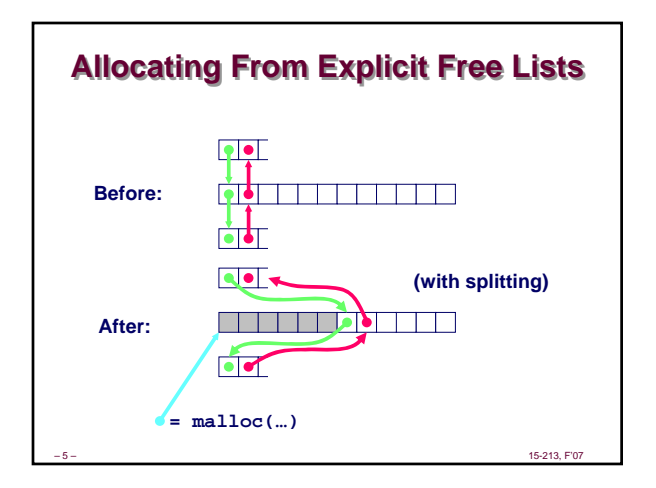

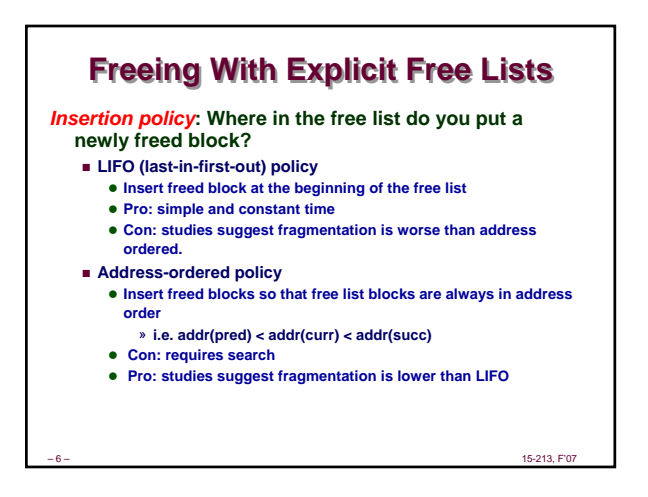

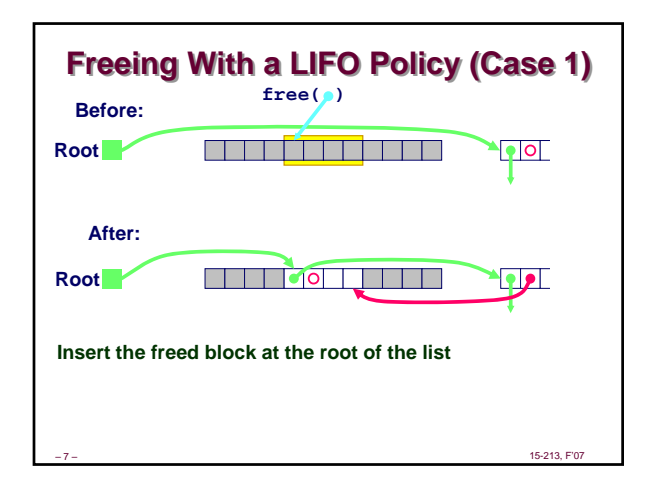

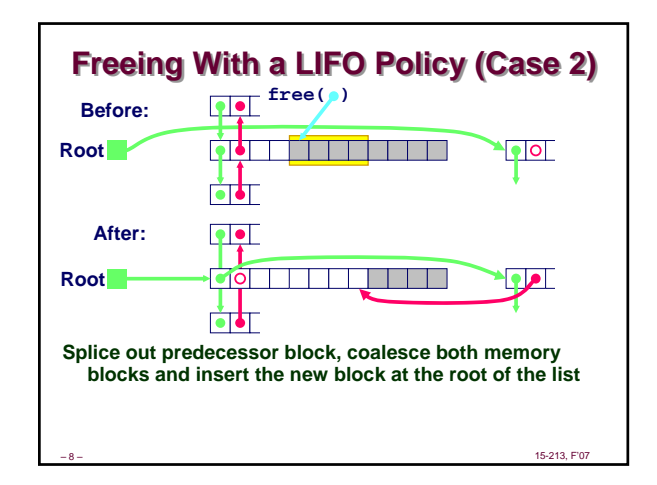

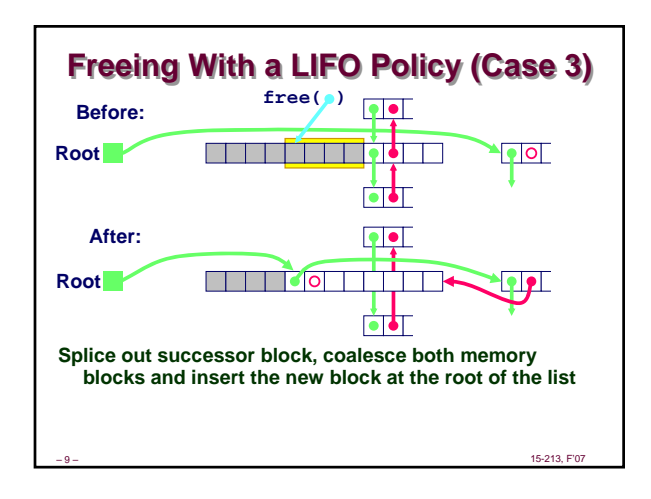

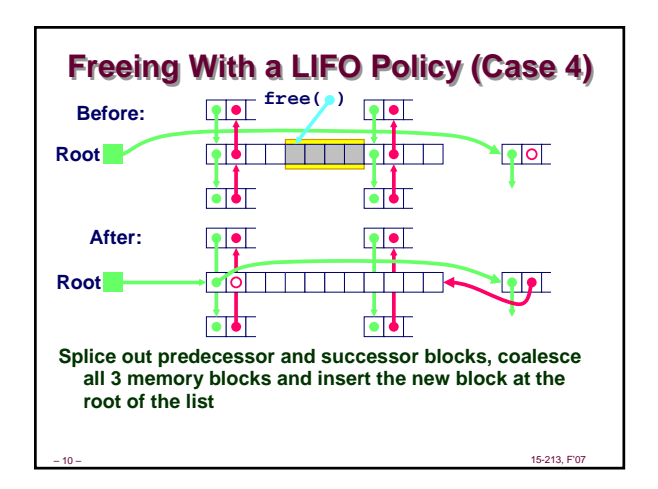

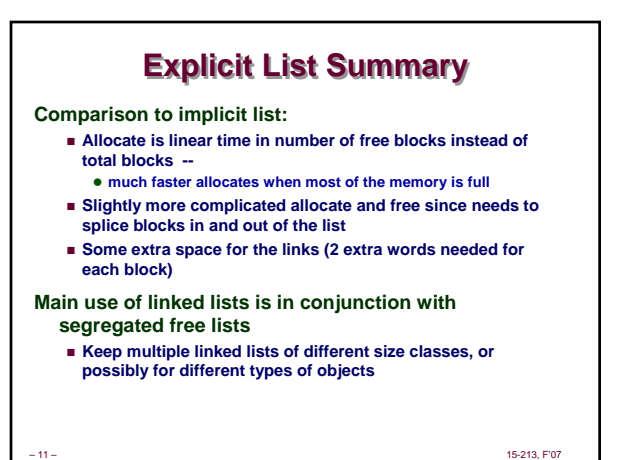

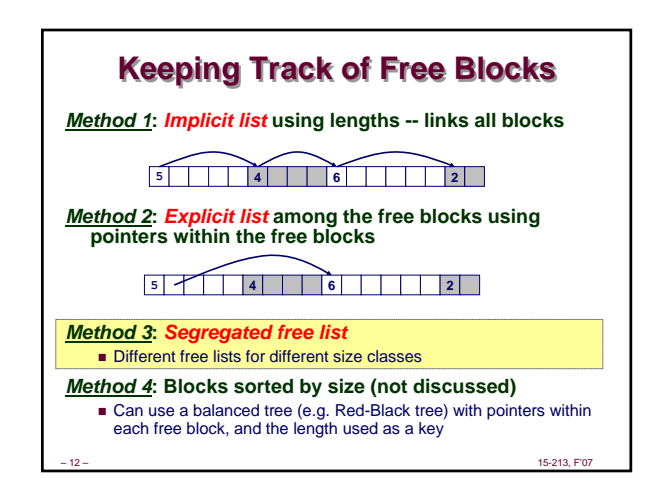

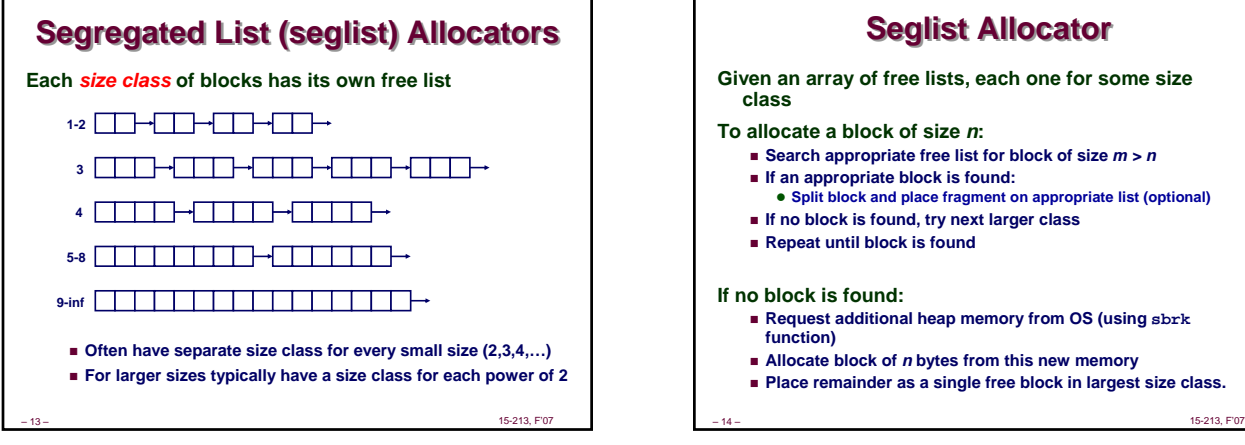

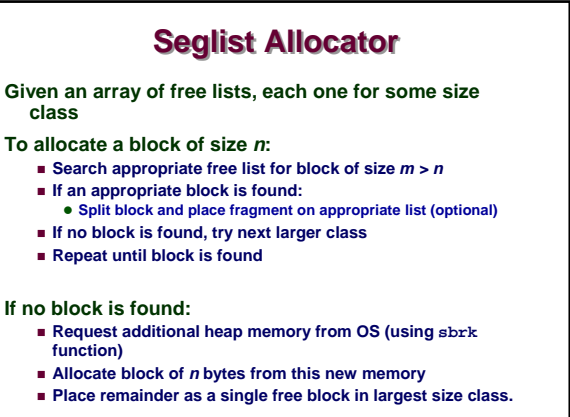

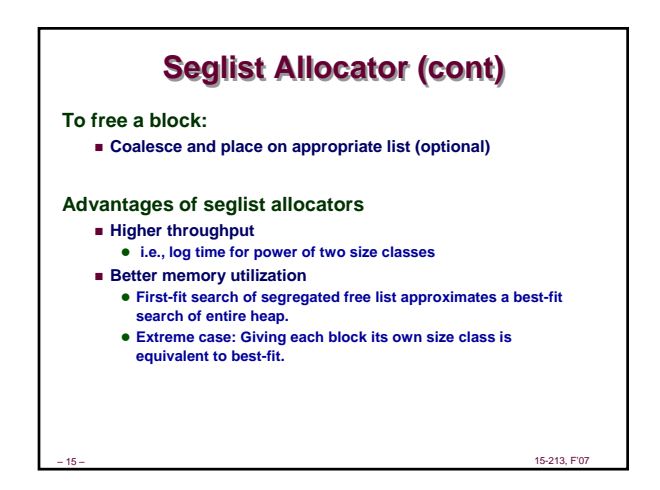

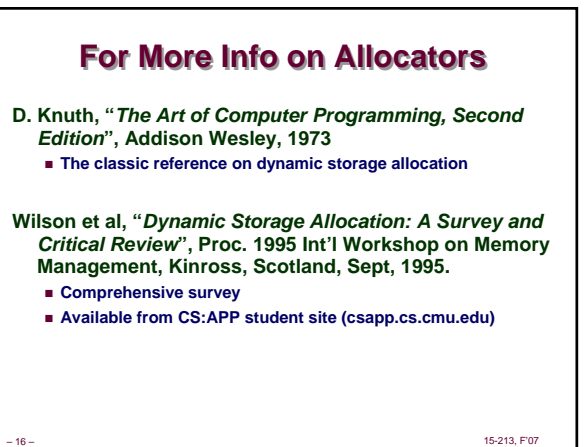

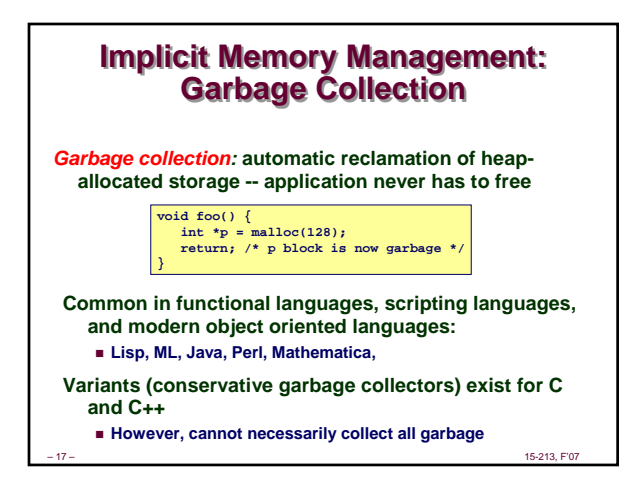

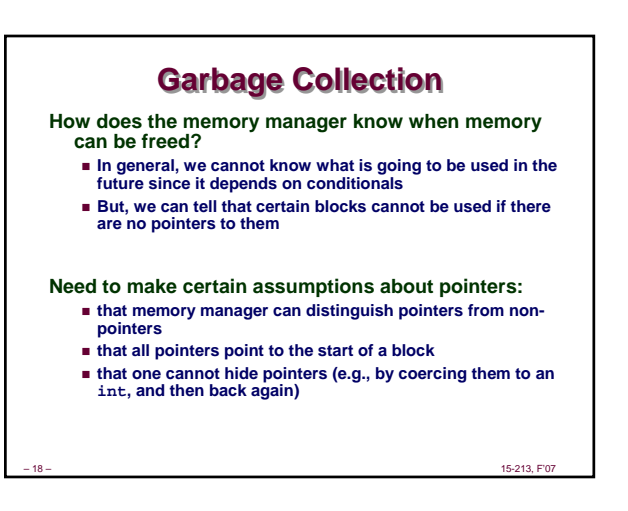

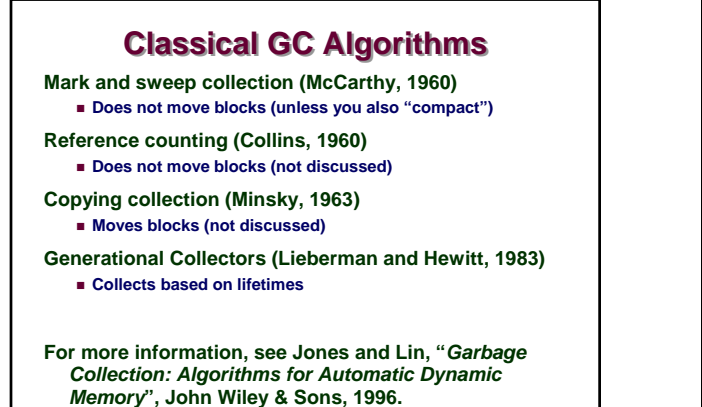

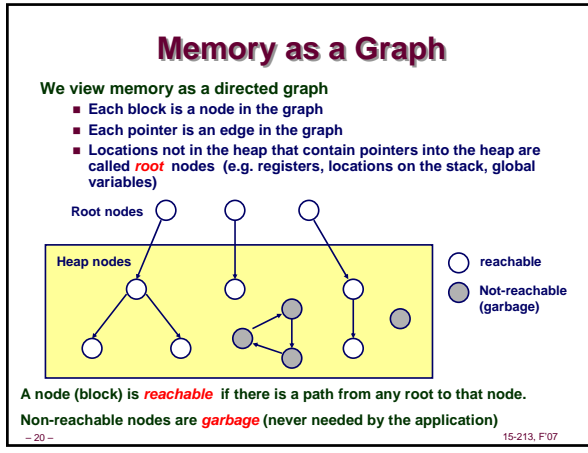

## **Assumptions For This Lecture Assumptions For This Lecture**

– 19 – 15-213, F'07

#### **Application**

**new(n): returns pointer to new block with all locations cleared**

- **read(b,i): read location i of block b into register**
- **write(b,i,v): write v into location i of block b**

#### **Each block will have a header word**

**addressed as b[-1], for a block b**

**Used for different purposes in different collectors**

### **Instructions used by the Garbage Collector**

- $\bullet$  **is**  $\text{ptr}(p)$ : determines whether *p* **is a pointer**
- **length(b): returns the length of block b, not including the header**
- **get\_roots(): returns all the roots**

– 21 – 15-213, F'07

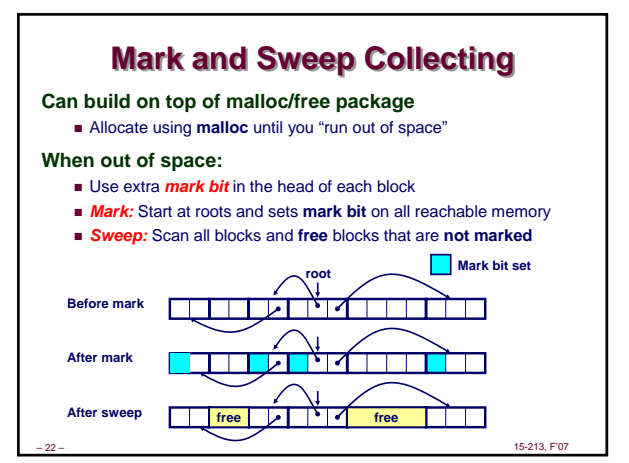

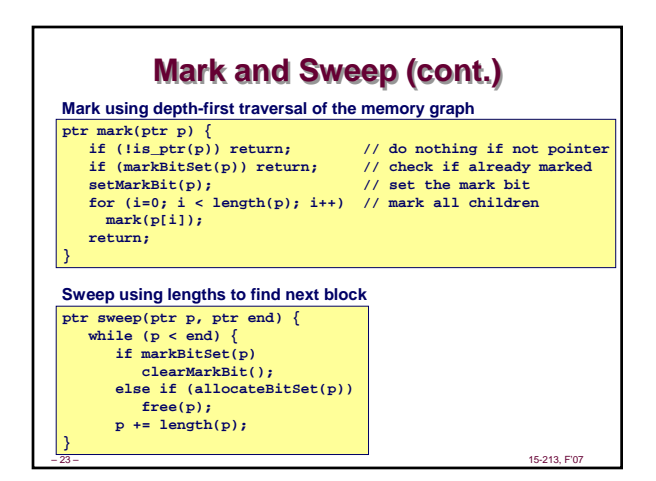

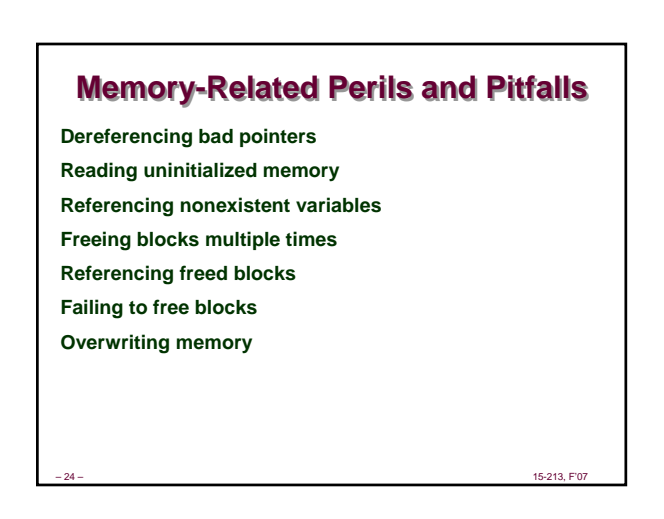

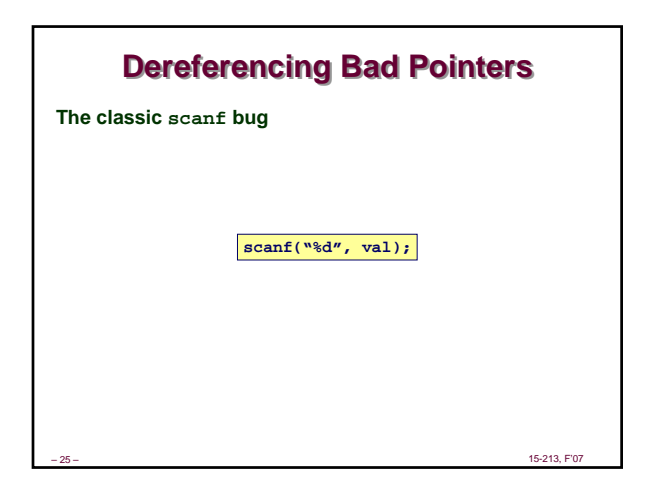

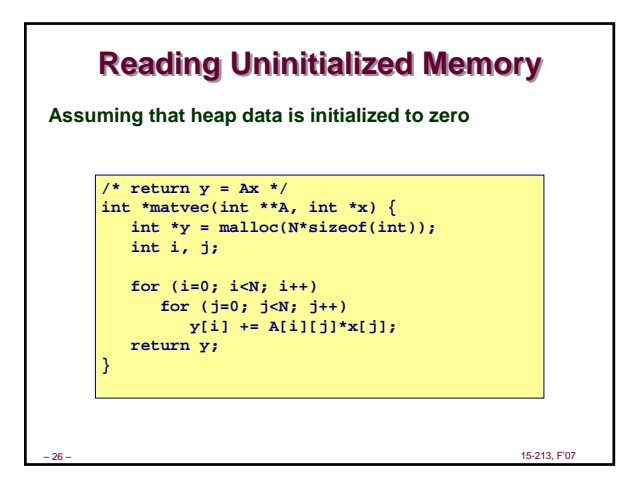

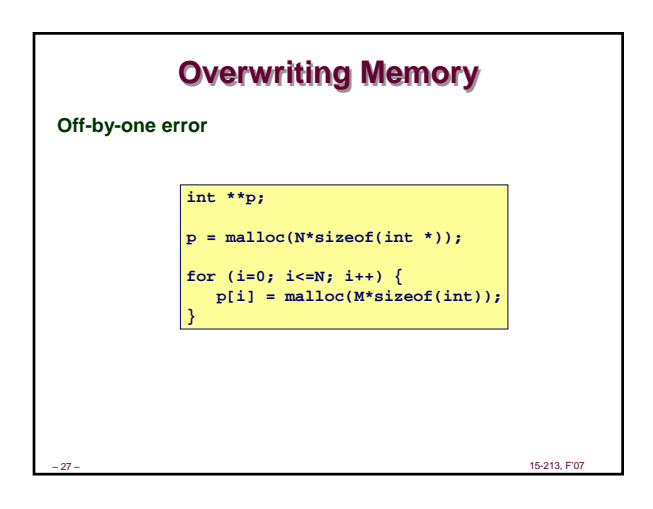

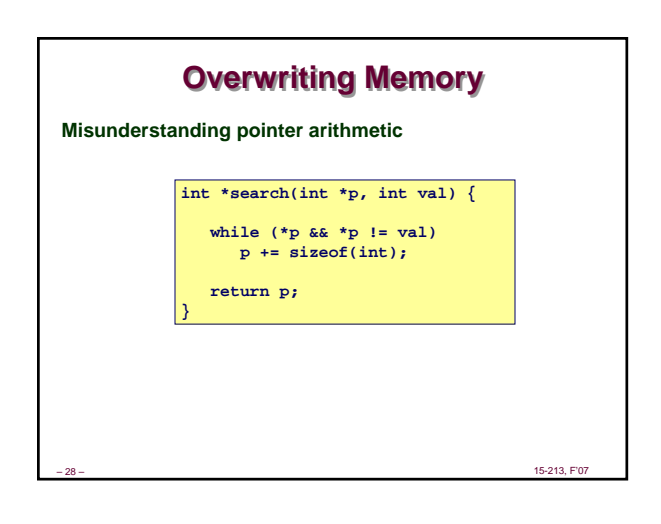

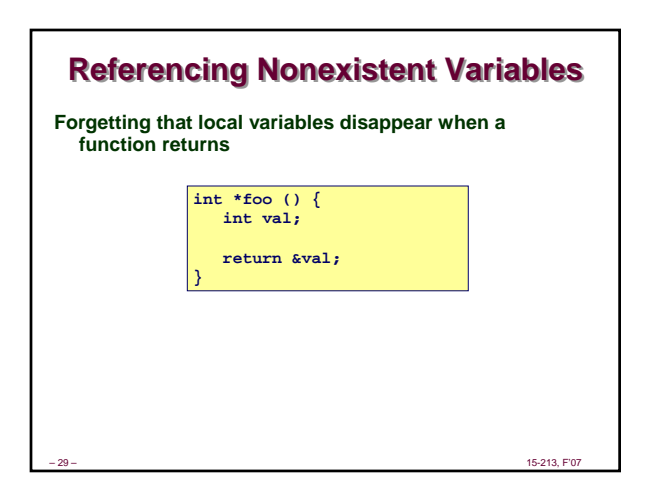

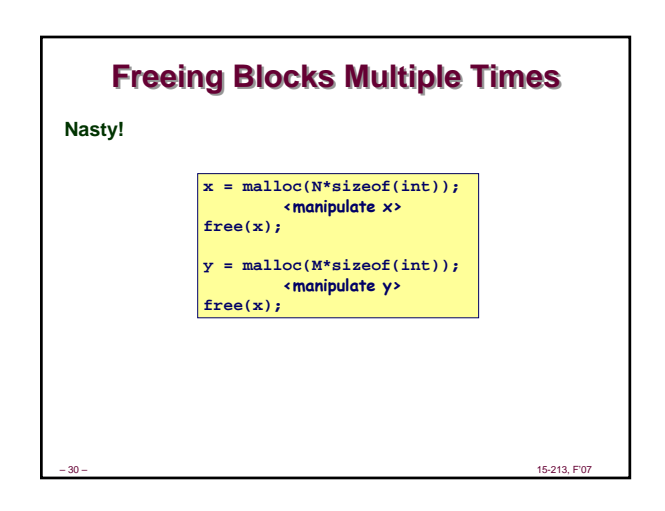

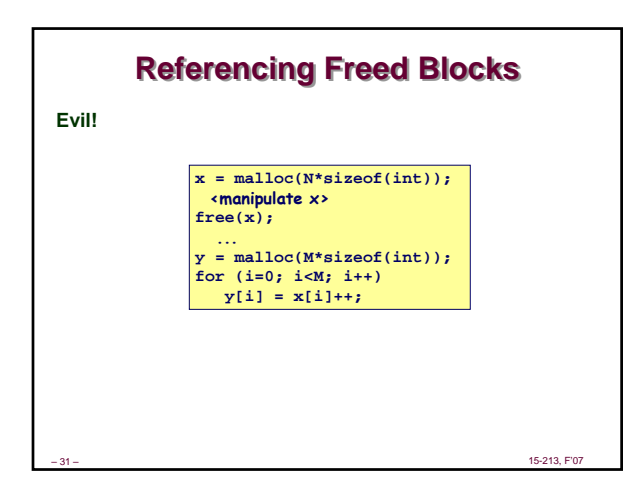

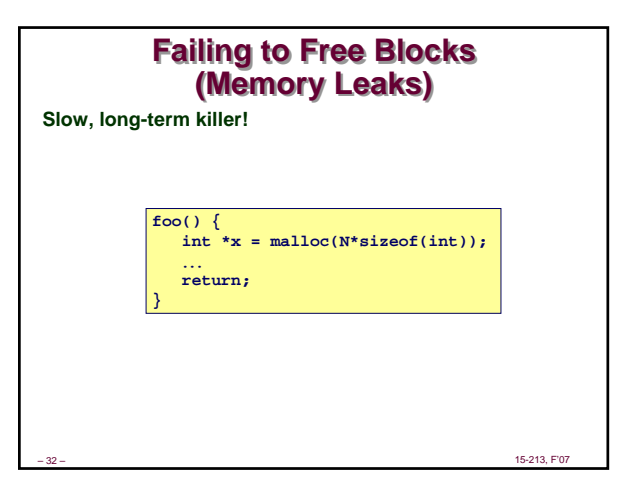

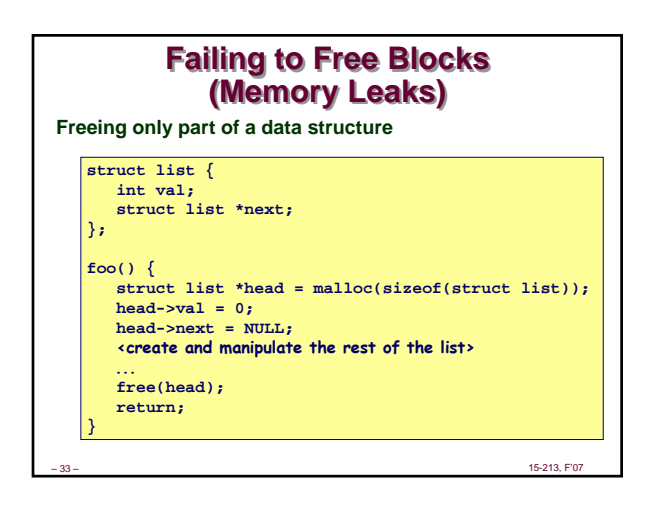

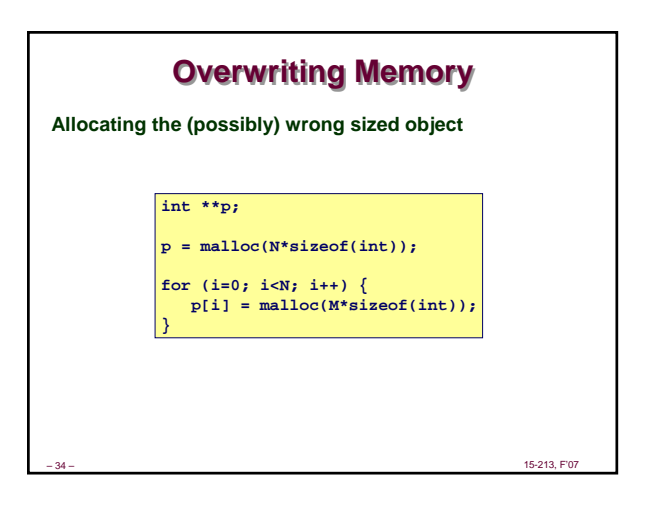

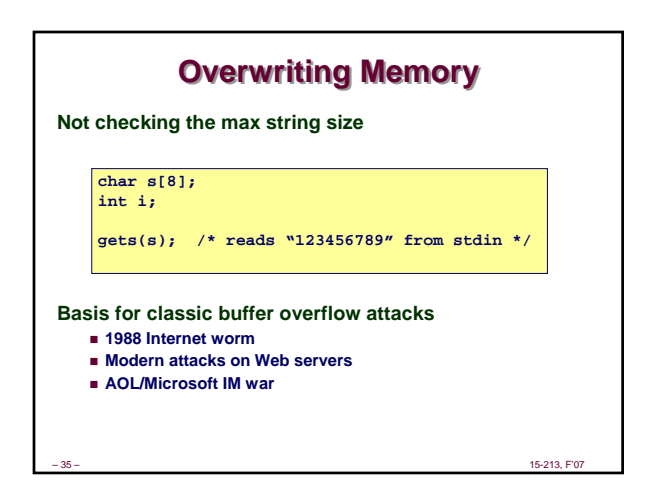

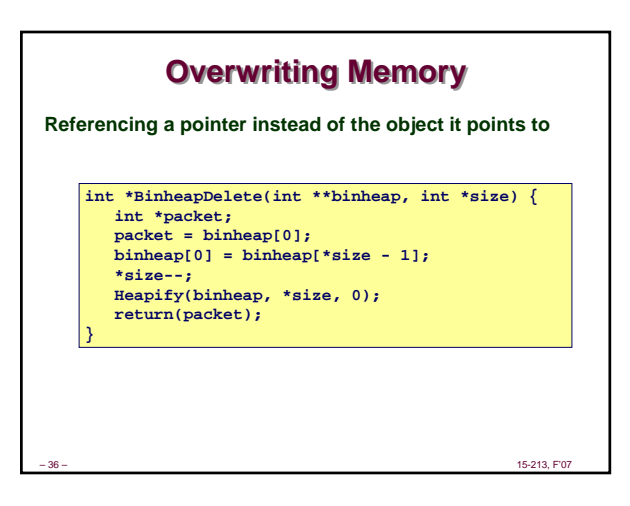

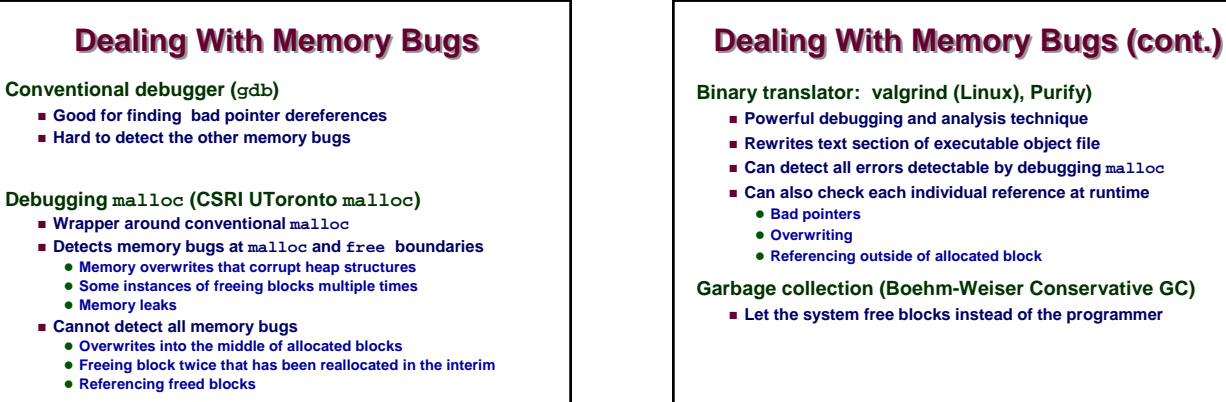

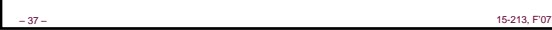

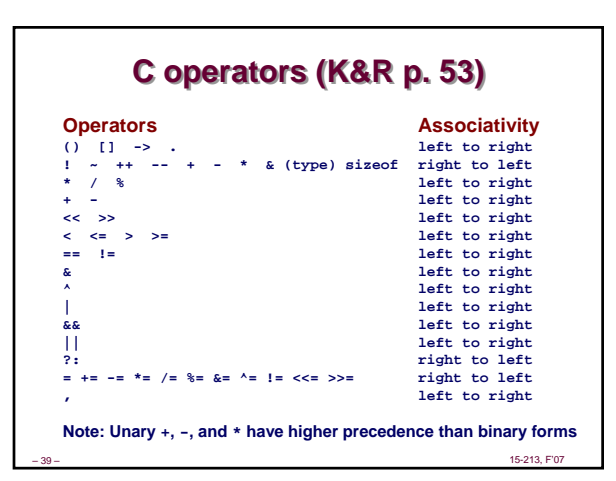

# – 38 – 15-213, F'07 **• Referencing outside of allocated block Garbage collection (Boehm-Weiser Conservative GC) Let the system free blocks instead of the programmer Review of C Pointer Declarations Review of C Pointer Declarations int \*p int \*p[13] int \*(p[13]) int \*\*p p is a pointer to int p is an array[13] of pointer to int p is an array[13] of pointer to int p is a pointer to a pointer to an int**

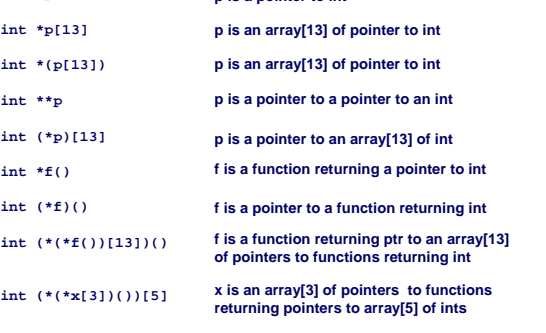

– 40 – 15-213, F'07